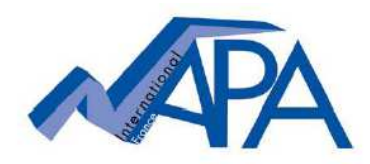

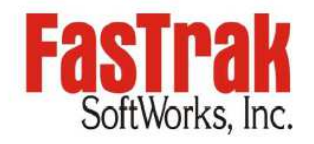

# **Licenze singolo utente su chiave per il software FasTrak**

#### ➤ **Gestione del supporto delle date in scadenza oltre il 12/2021**

Le informazioni seguenti non si applicano ai clienti in possesso di licenze sito senza chiave o con chiave solo per l'installazione.

La utility di programmazione delle chiavi inclusa nel software FasTrak ed utilizzata per programmare le chiavi hardware é stata modificata per poter programmare le date di scadenza oltre il mese di dicembre 2021. Di recente sono state pubblicate le seguenti nuove versioni software, tutte in grado di gestire tale cambiamento.

- PLC WorkShop for Siemens 505 V5.11
- $\bullet$  505 Simulator V2.34
- . PLC WorkShop for Modicon V5.81
- Modicon Simulator V1.06
- PLC WorkShop for S5 V5.13
- PLC WorkShop for Square D V6.23
- FTVersionTrak V2.1.2
- ControlShop
	- FTLogger V3.06  $\sim$
	- FTTrender V2.06  $\circ$
	- o FTAlarm V4.04
	- o FTBatch V2.03
- FTSolution for APT V2.4.0
- FTSolution for APT Hardware Debugger V1.0.1
- FTSolution for APT Simulator V2.34
- . FTVersionTrak for APT V2.1.2

## **MOLTO importante, prego prendere nota :**

**.** al fine di effettuare l'aggiornamento di una chiave FasTrak (dongle) oltre il mese di dicembre 2021, occorre servirsi delle versioni software sopra elencate o di quelle successive

**.** Una volta aggiornata una chiave ad una data di scadenza del supporto nel 2022 od oltre, **la stessa funzionerà solo con tale versione o con quelle successive.** L'utilizzo di una versione software precedente a quelle sopra elencate non é possibile se la chiave é stata programmata per il 2022 od oltre. Se si collega la chiave aggiornata ad un computer su cui gira una versione precedente, apparirà questo messaggio :

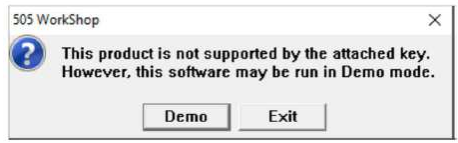

Da un punto di vista di compatibilità tra file, le versioni sopra elencate e le successive chiaramente accetteranno i file di programma creati con tutte le versioni precedenti.

### **Per usare sul proprio PC une versione software precedente a quelle sopra elencate :**

In questo caso, la chiave hardware non deve venire aggiornata in modo da visualizzare una data di scadenza nel 2022 od oltre. Un contratto di supporto valido darà diritto al cliente di beneficiare del supporto tecnico e del servizio hardware per la chiave. Il cliente potrà aggiornare software e chiave anche in un secondo momento dal momento che dispone di un contratto di supporto valido. Quando farà girare il software con una chiave ormai scaduta, apparirà un messaggio che segnala che la chiave é scaduta. Il messaggio poi scomparirà ed il software continuerà a funzionare normalmente.

*Raccomandiamo sempre l'uso del software piu' recente cosi' da poter beneficiare di eventuali correttivi.* 

## **Per effettuare l'aggiornamento di una chiave hardware verso una data di scadenza nel 2022 od oltre :**

La procedura non cambia (Help/Update key/copy license code into an email). Il consueto license code necessario per l'aggiornamento sarà comunque ottenuto dalle versioni software sopra elencate o successive, il che implica che il software piu' recente sia dapprima installato su tutti i PC sui quali si userà la chiave. Il license code per aggiornare la chiave verrà quindi ottenuto dalla versione software appena installata.